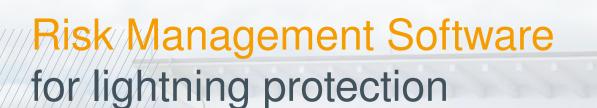

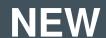

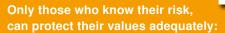

O-line's simple and user-friendly risk management software offers quick and easy analysis reports on all structures that are under consideration for a lightning protection system as per IEC / SANS 62305-2.

O-line (Pty) Ltd South Africa

Tel.: +27 (0) 11 378-3700 • Fax: +27 (0) 11 493-0334

E-Mail: tbs.engserv@o-line.com

www.o-line.com

The application offers a simple automatic calculation of possible protection scenarios:

The risk management tool provides an accurate report by automatically calculating possible protection measures required for your structures by determining the extent of the risk and comparing tolerable values.

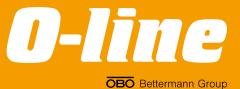

## OBO Bettermann 07/2022 ZA

## About O-line's Risk Management Software

O-line's Risk Management Software will assist in the mitigation of possible damage in the event of lightning within all your construction and building applications and is done in according to SANS 62305-2:2011.

- The software through the analysis of environmental and building characteristics will determine the residual risk in consideration of different protection measures.
- Necessary protection measures in order to decrease the residual risk to a permitted value will be determined.

Should you require this software to assist in determining your project risks, kindly contact our office for your personalised login details and user friendly Manual.

## **Benefits:**

- Complete project risk management
- User-friendly
- Detailed analysis and risk calculations
- Complete documentation of results at your disposal
- Based on the international IEC & SANS 62305 regulations
- Support and customer care via E-Mail or phone
- Project cost effectiveness and full analyses regarding savings with and without sufficient protection

3 SIMPLE STEPS TO FOLLOW:

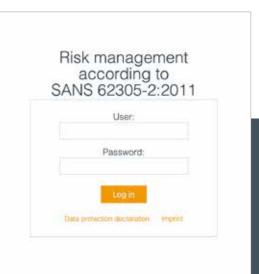

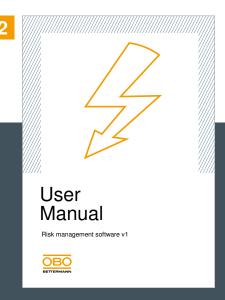

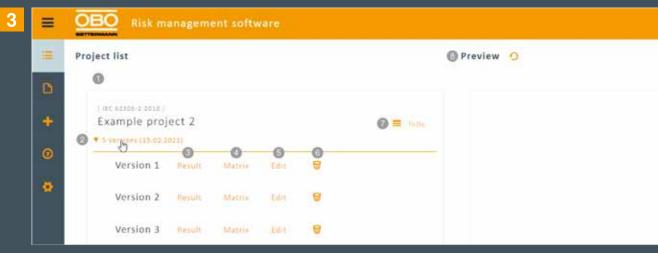